## **INTERFACE-PROGRAMMIERSET**

**Die Schlüsseldepots kommunizieren mit verschlüsselten UDP-Telegrammen mit dem Webserver. Der Verbindung wird dabei grundsätzlich vom Schlüsseldepot nach außen aufgebaut. Damit vermeinden wir feste IP-Adressen an den Internetzugängen der Schlüsseldepots.**

Die Schlüsseldepots kommunizieren mit verschlüsselten UDP-Telegrammen mit dem Webserver. Die Verbindung wird dabei grundsätzlich vom Schlüsseldepot nach außen aufgebaut. Damit vermeinden wir feste IP-Adressen an den Internetzugängen der Schlüsseldepots.

Im Normalbetrieb meldet sich jedes Schlüsseldepot einmal pro Minute am Webserver an. Jedes Schlüsseldepot hat einen eigenen Key mit dem die Telegramme verschlüsselt werden.

Der Anwender hat keine direkte Verbindung mit dem Schlüsseldepot. Die Kommunikation zwischen dem Benutzer und dem Schlüsseldepot erfolgt über eine gesicherte Internetseite auf einem Webserver (https). Die Benutzereingaben werden mit Hilfe von PHP-Scripten in eine MySQL-Datenbank geschrieben. Meldungen des Schlüsseldepots werden ebenfalls zunächst in die Datenbank geschrieben und dann über die Internetseite auf dem PC des Benutzers angezeigt. Der Benutzer hat dabei keinen Zugriff auf den MySQL-Server.

Der Benutzer muss sich mit Benutzername und Passwort auf der Internetseite anmelden. Er bekommt dann Zugriff auf seine Schlüsseldepots. Für ein Schlüsseldepot können mehrere Benutzer angelegt werden. Ein Benutzer kann Zugriff auf ein oder mehrere Depots haben.

Auf dem Schlüsseldepot werden Benutzereingaben und andere Aktionen, z.B. Schlüsselentnahmen, protokolliert.

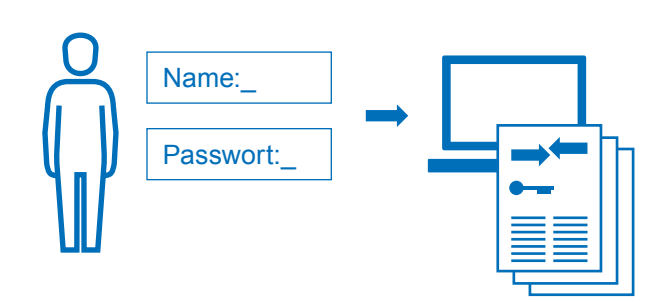

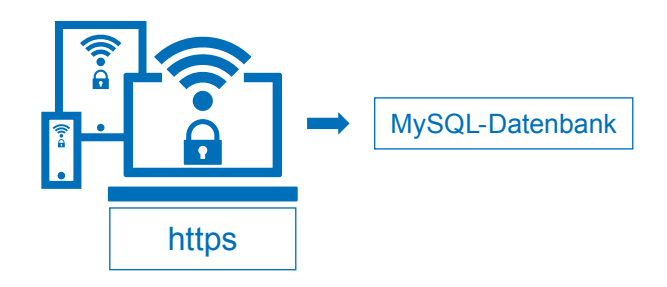

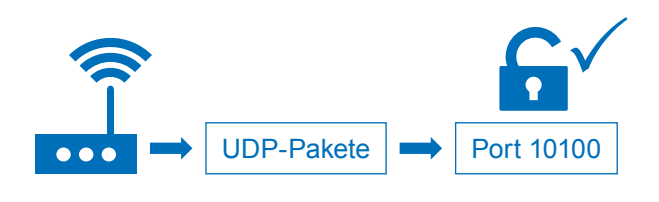

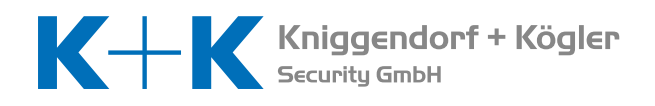